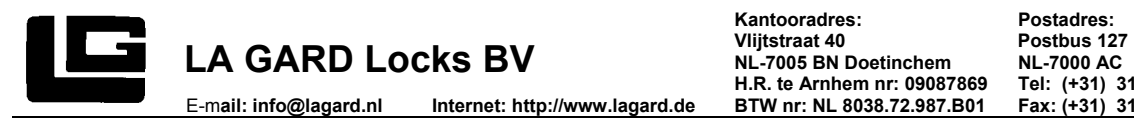

**BEDIENUNGSANLEITUNG** LG 39E Multi User Combogard

Tastatur 3750, oder 3750K mit Auslesekontakt **Schloss 6040-39E** (v1.01)

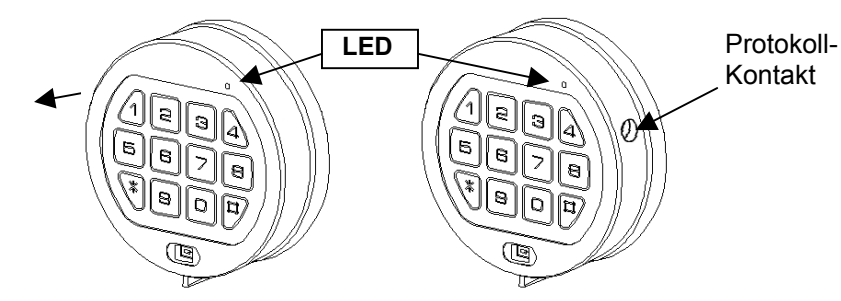

### **Allgemeines**

Jeder Tastendruck wird mit einem Signal (Ton und LED-Blink) bestätigt. Bei richtiger Code-Eingabe erfolgt ein Doppelsignal, bei falschem Code ein 3-fach-Signal. Pausen länger als 10 sec. löschen alle bisherigen Eingaben, es muss neu begonnen werden.

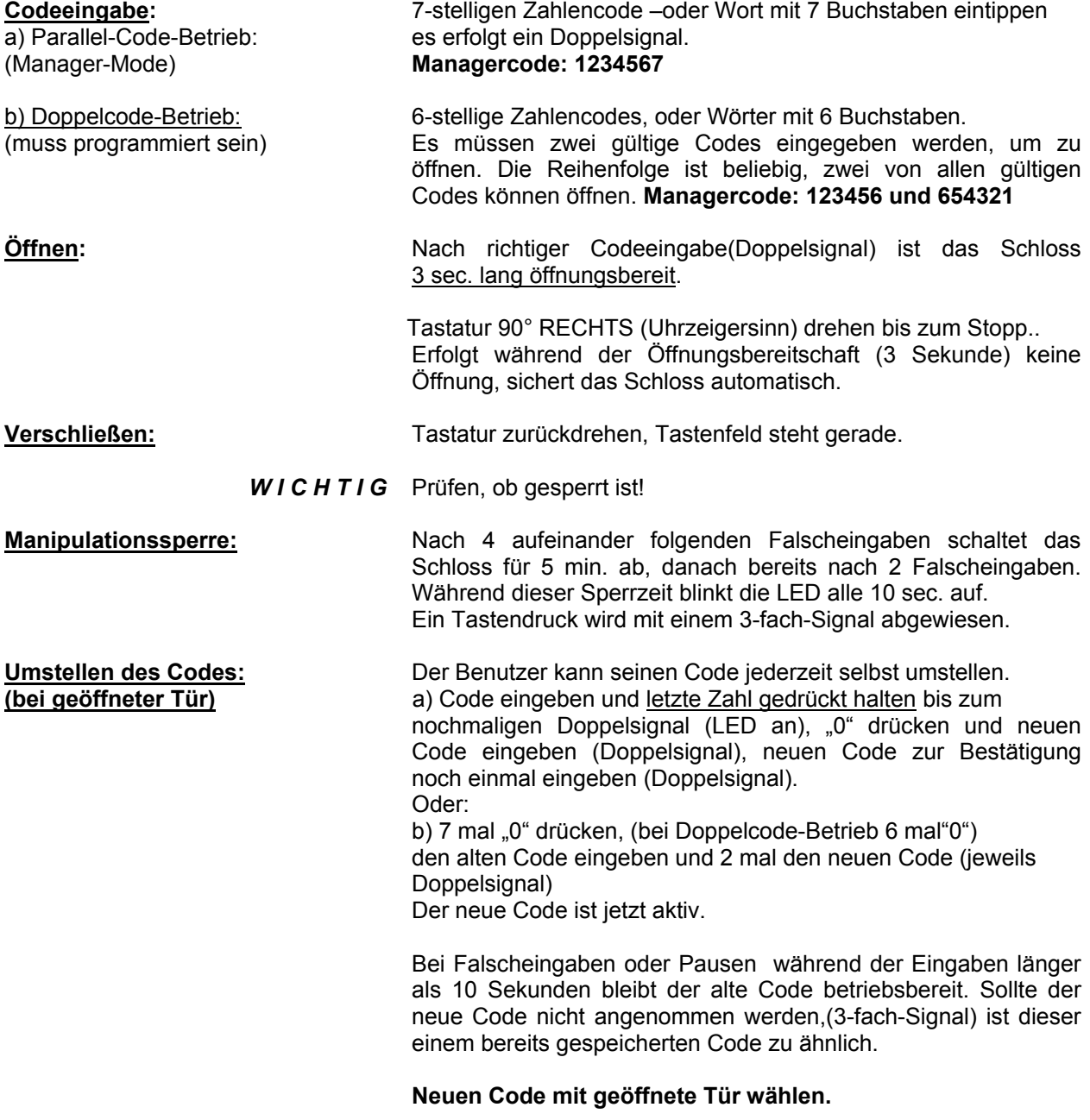

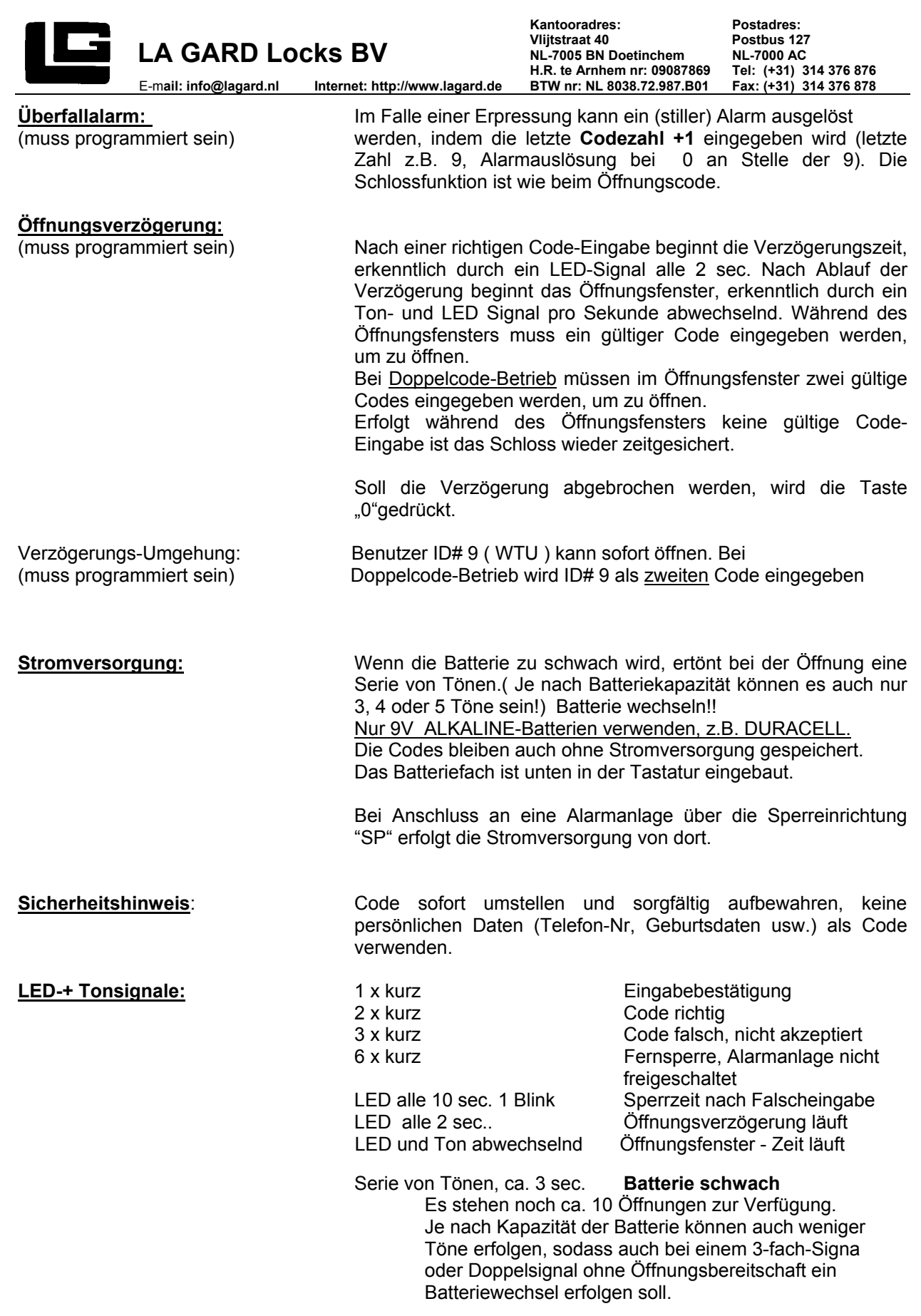

Nur Alkalien-Batterien verwenden(z.B. DURACELL)

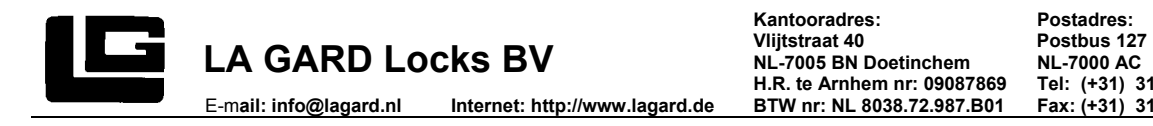

**Kantooradres: Postadres: NL-7005 BN Doetinchem NL-7000 AC H.R. te Arnhem nr: 09087869**<br>**BTW nr: NL 8038.72.987.B01** 

## **PROGAMMIERUNG – MANAGER LG 39E Multi User**

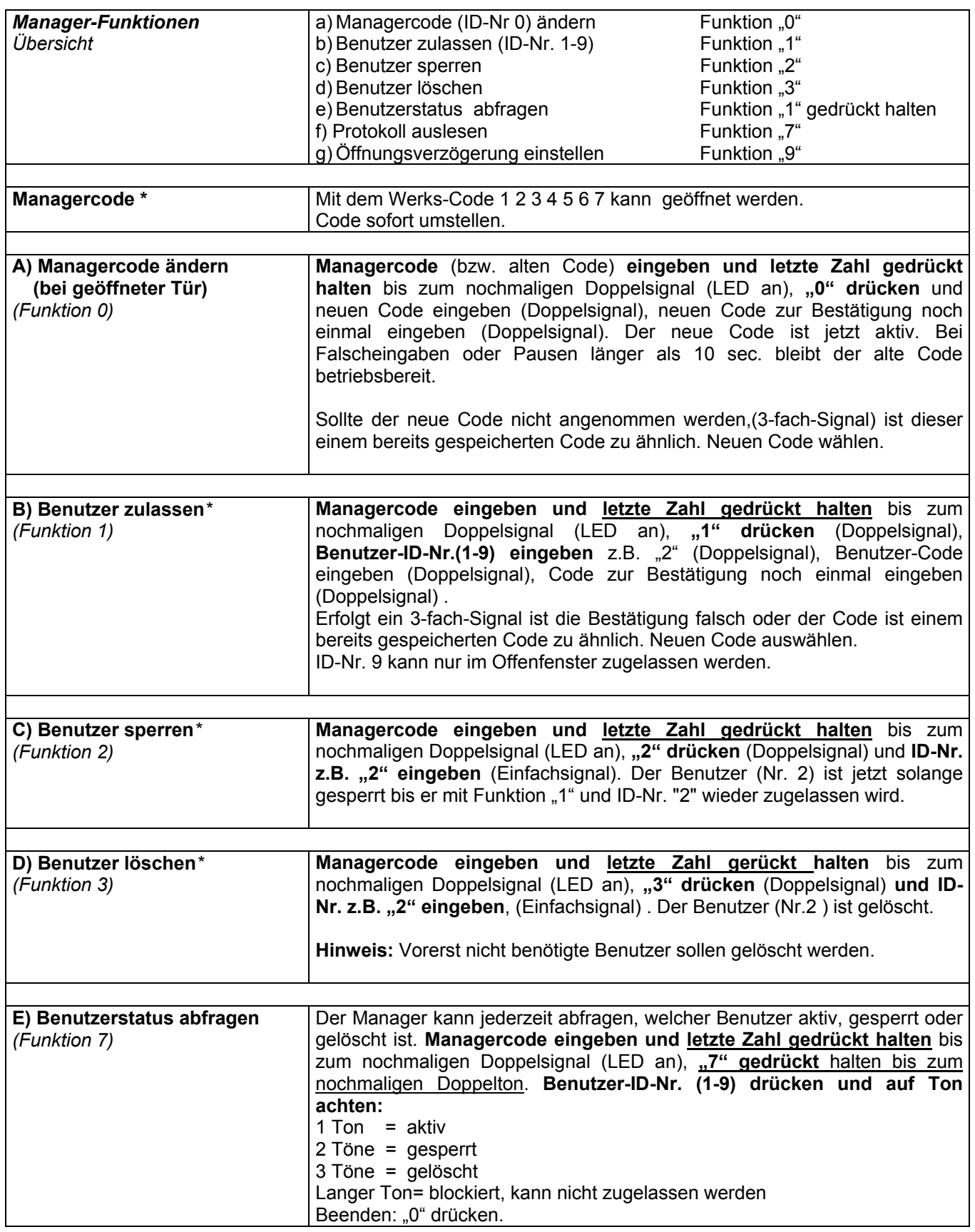

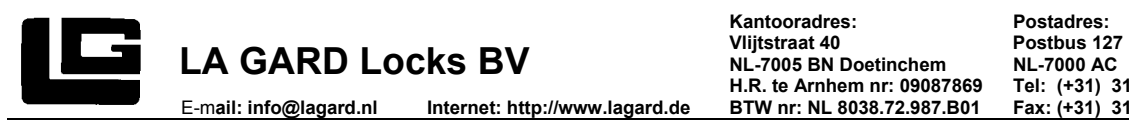

(\*)Bei **Doppelcode-Betrieb** (4 Augen-Prinzip) muss vor dem Managercode ein gültiger Benutzercode eingegeben werden, um programmieren zu können. Codes 6-stellig, Manager 123456.

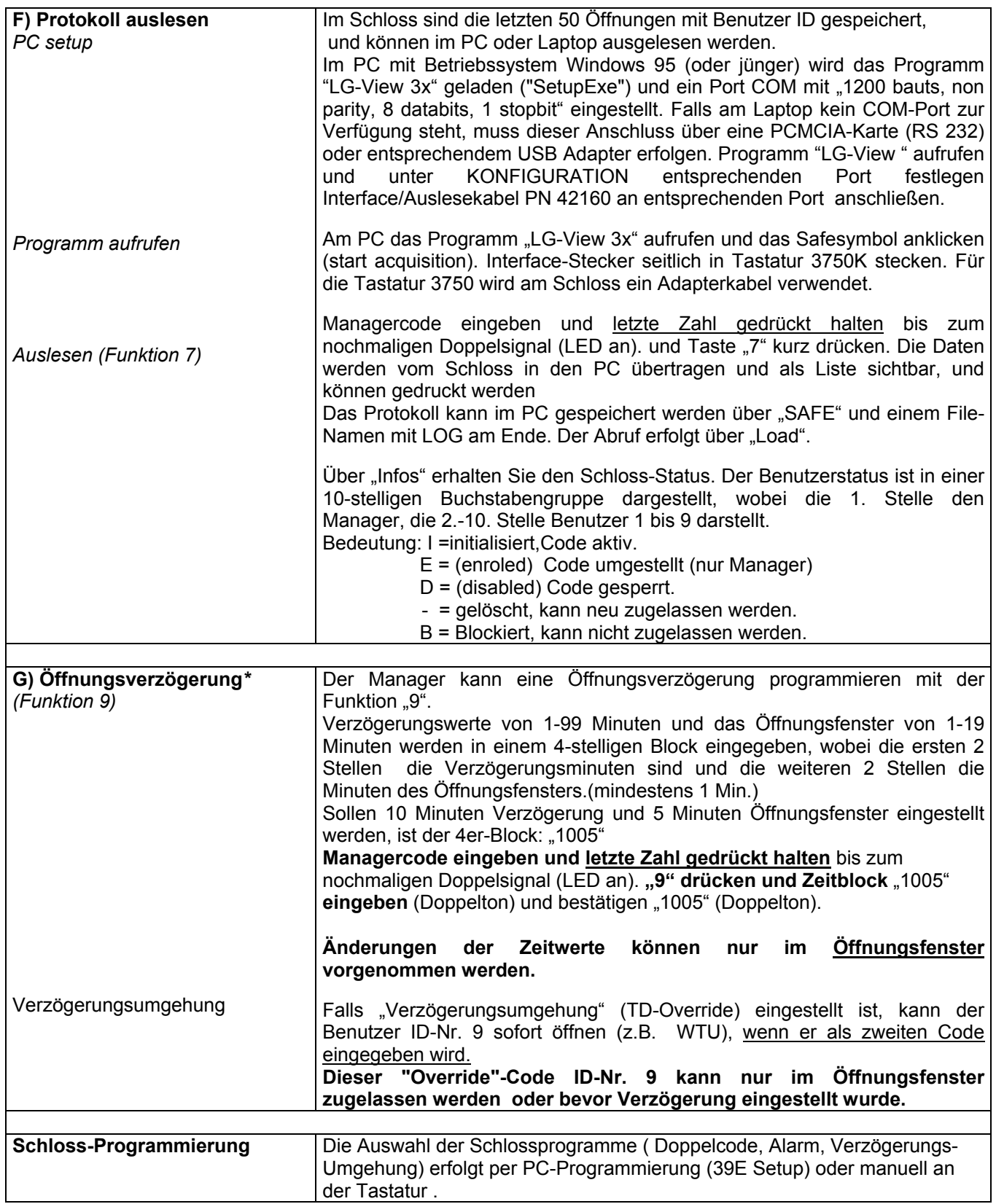

(\*)Bei **Doppelcode-Betrieb** (4 Augen-Prinzip) muss vor dem Managercode ein gültiger Benutzercode eingegeben werden, um programmieren zu können. Codes 6-stellig, Manager 123456.

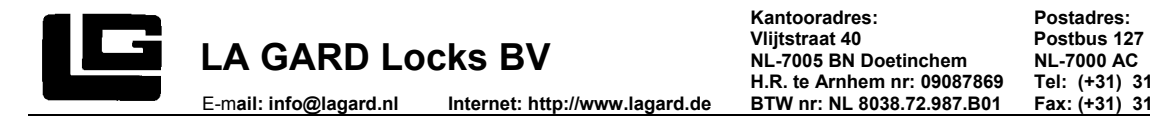

**Kantooradres: Postadres: NL-7005 BN Doetinchem**<br> **NL-7000 AC**<br> **H.R. te Arnhem nr: 09087869 Tel: (+31) 314 376 876**<br> **BTW nr: NL 8038.72.987.B01 Fax: (+31) 314 376 878 H.R. te Arnhem nr: 09087869**<br>**BTW nr: NL 8038.72.987.B01** 

# **PC-PROGRAMMIERUNG LG 39E Multi User LG 39E setup**

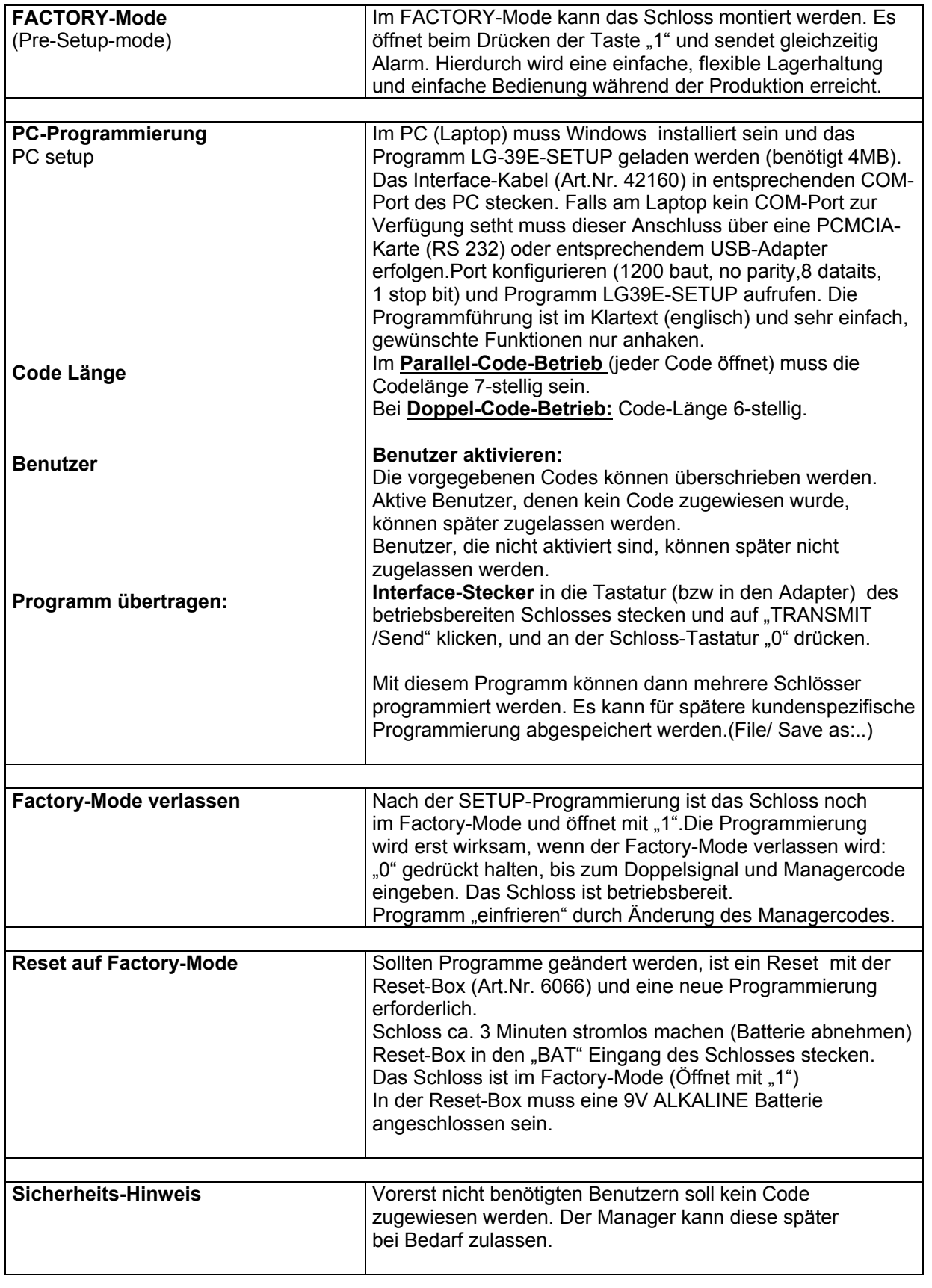

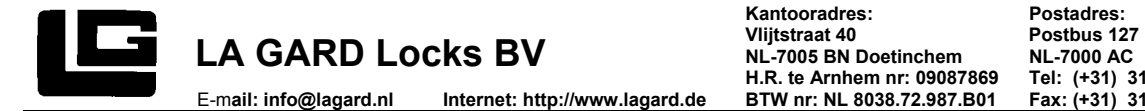

**Kantooradres: Postadres: NL-7005 BN Doetinchem NL-7000 AC HIGRALL AND THE READ CONSTRANT MEL-7005 BN Doetinchem**<br>
H.R. te Arnhem nr: 09087869 **Tel: (+31) 314 376 876**<br> **BTW nr: NL 8038.72.987.B01 Fax: (+31) 314 376 878** 

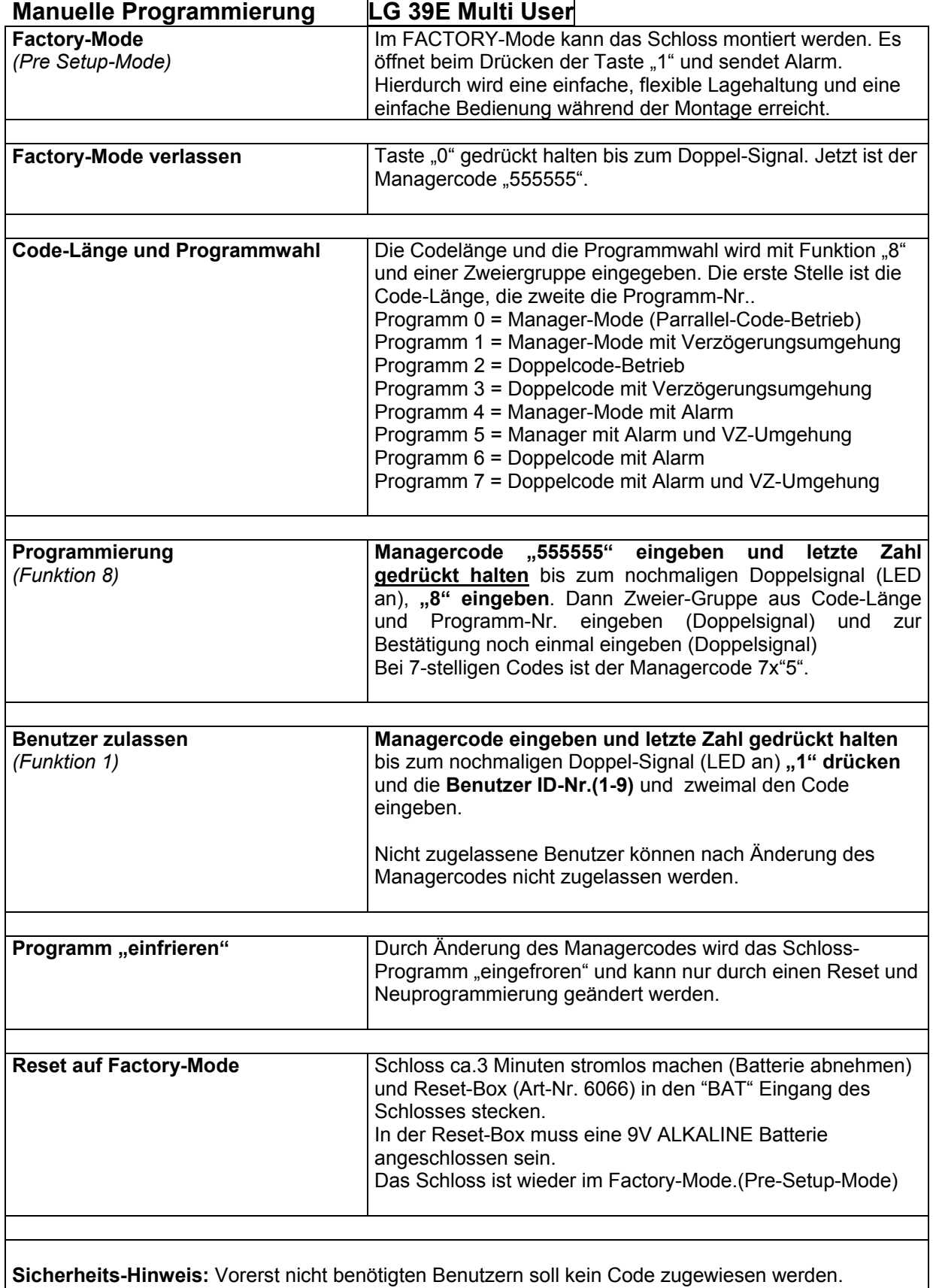

Codes löschen. (Funktion 3 und Benutzer-Nr.)